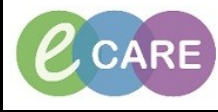

**Document No – Ref 135 Version Number – 2.0**

## **Adding an AHP Contribution to the Discharge Summary**

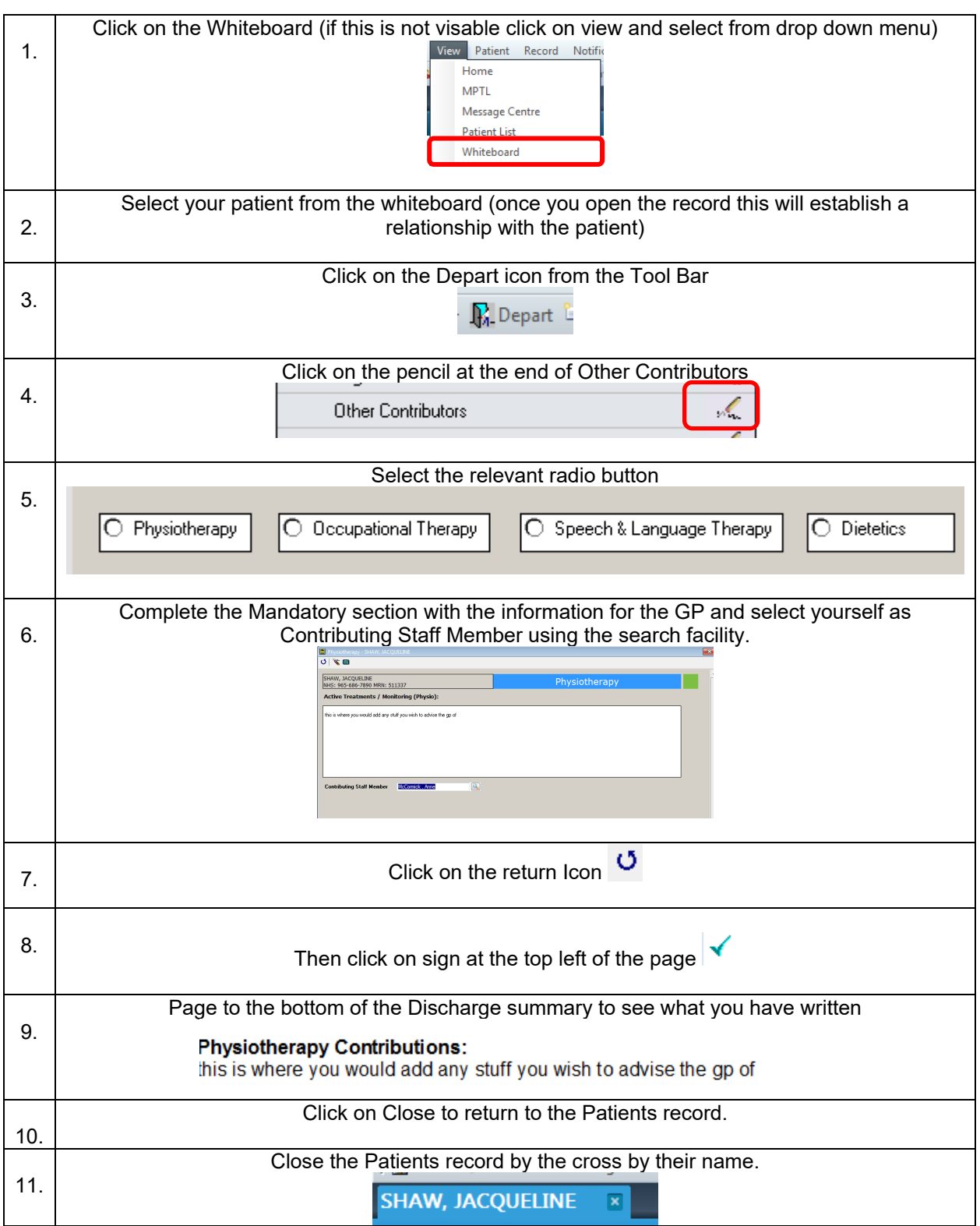